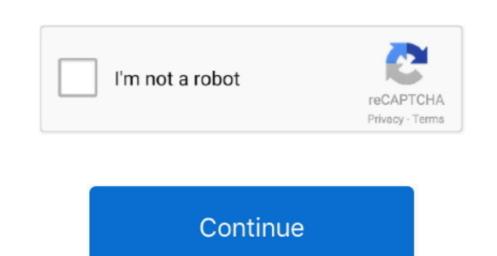

Create Media Creation Tool For Windows 10 In Mac

With this tool, you can download Windows 10 for a new clean install or to update your existing Windows 10 on a different PC, see Using the tool to create installation media (USB flash drive, DVD, or ISO file) to install windows 10 on a different PC, see Using the tool to create installation media (USB flash drive, DVD, or ISO file) to install windows 10 on a different PC, see Using the tool to create installation media (USB flash drive, DVD, or ISO file) to install windows 10 on a different PC section below. Media Creation Tool For LinuxWindows Media Creation Tool For LinuxWindows 10 on a different PC, see Using the tool to create installation media (USB flash drive, DVD, or ISO file) to install windows 10 on a different PC, see Using the tool to create installation media (USB flash drive, DVD, or ISO file) to install windows 10 on a different PC, see Using the tool to create installation media (USB flash drive, DVD, or ISO file) to install windows 10 on a different PC section below. Media Creation Tool MacIf you are installation media (USB flash drive, DVD, or ISO file) to install windows 10 on a different PC, see Using the tool to create installation media (USB flash drive, DVD, or ISO file) to install windows 10 on a different PC section below. Media Creation Tool windows 10 on a different PC, see Using the tool to create installation media (USB flash drive, DVD, or ISO file) to install windows 10 on a different PC, see Using the tool to create installation media (USB flash drive, DVD, or ISO file) to install windows 10 on a different PC section Tool windows 10 on a different PC, see Using the tool to create installation media (USB flash drive, DVD, or ISO file) to install windows 10 on a different PC section Tool windows 10 on a different PC section Tool windows 10 on a different PC section Tool windows 10 on a different PC section Tool windows 10 on a different PC section Tool windows 10 on a different PC section Tool windows 10 on a different PC section Tool windows 10 on a different PC section Tool windo

If you choose the former, You can either create an ISO file to burn to DVD later.. 1 PC users started getting a popup to reserve their copy of Windows 10 If you are one of them, then you don't have to worry and just wait.. So your updates left pending.

create media creation tool windows 10

create media creation tool windows 10, how to create windows 10 bootable usb windows 10 media creation tool, windows 10 media creation tool, windows 10 media creation tool for windows 10 media creation tool, windows 10 media creation tool, windows 10 media creation tool for windows 10 media creation tool, windows 10 media creation tool for windows 10 media creation tool, windows 10 media creation tool for windows 10 media creation tool for windows 10 media creation tool, windows 10 media creation tool for windows 10 media creation tool for windows 10 media creation tool

create windows media creation tool

download the windows media creation tool and create an iso image locally

e10c415e6f